# **DPS 8 Table Editor**

### **Introduction To DPS 8 Table Editor**

- DPS 8 Table editor creates the tables used by DPS 8 to establish various variables, such as:
  - names, which are dependent upon the state law
  - pronouns, which are dependent on the gender of the person referred to
  - numbers which are used by calculations in documents such as the federal estate tax return
  - system variables such as Preparer's Name and Address

#### DPS 8 Table Editor >

## **Opening Existing LookUp Table**

Click on the Open icon to list the Existing Lookup Tables

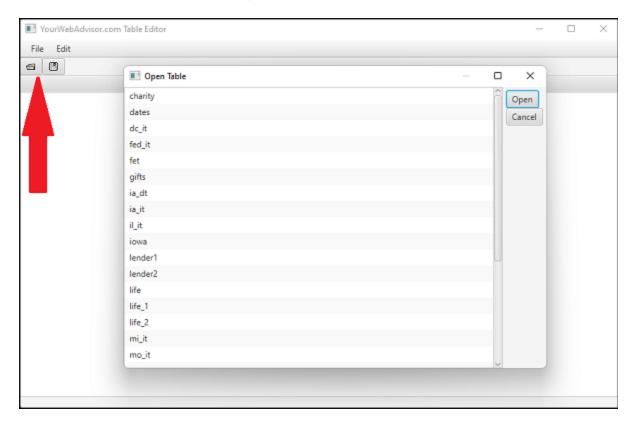

• Select the Lookup Table to modify

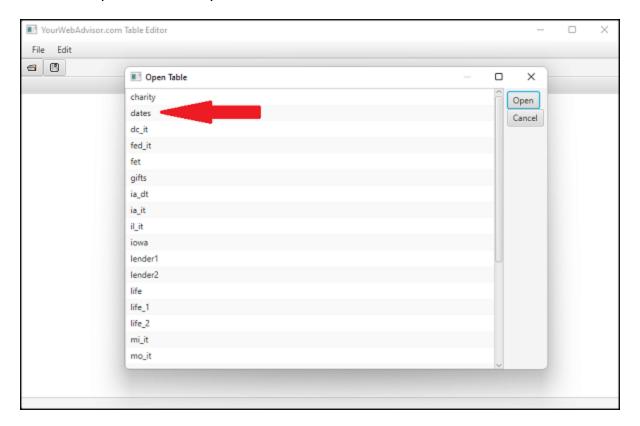

#### DPS 8 Table Editor >

### **Editing A Lookup Table**

• View an Existing Lookup Table and modify any cell by changing the contents of the cell, such as the Days in Month for June

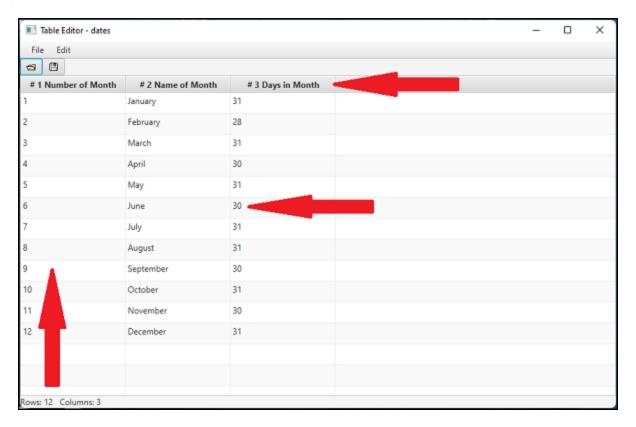

- The first Row describes what result is expected
  - If the number of the month is 4
    - Column 2 is the name of the month -- April
    - Column 3 is the number of days in that month 30
- The first Column describes what is being looked up
  - If the number of the month is 4 the month is April

#### DPS 8 Table Editor >

### **Saving A Lookup Table**

• Click The Save icon to Save this Lookup Table

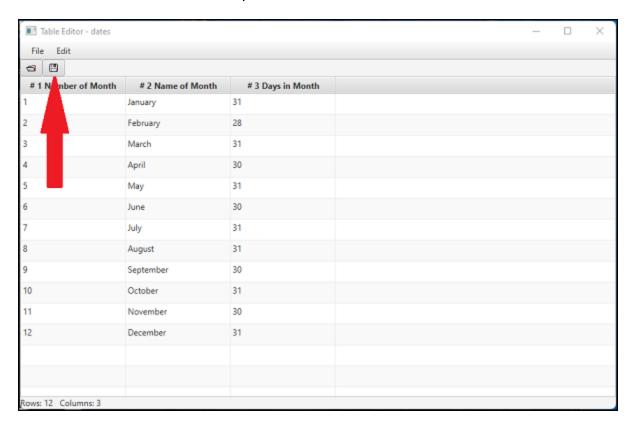

To send the revised table to Users, using DPS 8 Deploy create an update.db which contains a
document and/or a guide. All tables will be updated when the User puts the update.db in the
DPS8 folder and runs DPS 8.

#### DPS 8 Table Editor >

### **Inserting and Deleting Columns**

• You can (i) Insert a Column before or after the Column of the Cell selected or (ii) delete the Column of the Cell selected by right clicking on a cell:

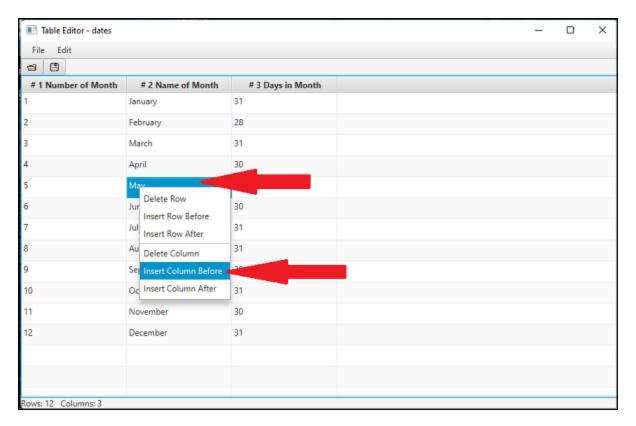

#### DPS 8 Table Editor >

### **Inserting and Deleting Rows**

• You can (i) Insert a Row above or below the Row of the Cell selected or (ii) delete the Row of the Cell selected by right clicking on a cell

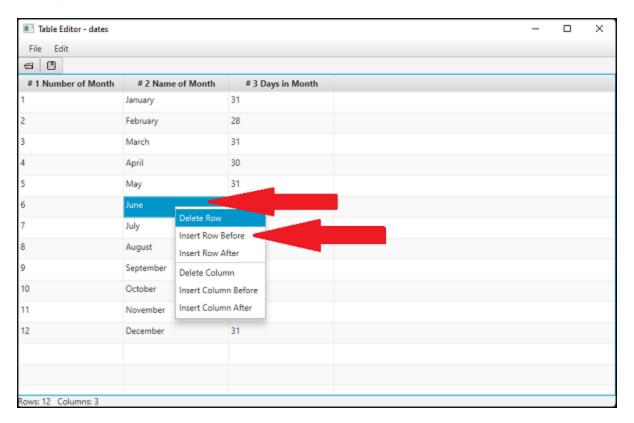

#### DPS 8 Table Editor >

### **File Dropdown**

- Clicking the File Dropdown allows the listed activities
  - A New Lookup table can be created
  - An Existing Lookup Table can be changed
  - The Lookup Table can be Saved with the same name
  - The Lookup Table can be Saved with a new name
  - The Lookup Table can be Printed as a pdf shown below
  - DPS 8 Table Editor can be Exited

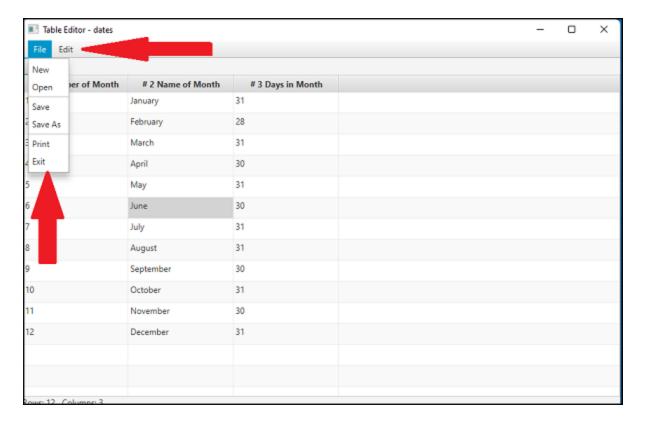

| # 1 Number of Month | # 2 Name of Month | # 3 Days in Month |
|---------------------|-------------------|-------------------|
| 1                   | January           | 31                |
|                     | February          | 28                |
|                     | March             | 31                |
|                     | April             | 30                |
|                     | May               | 31                |
|                     | June              | 30                |
|                     | July              | 31                |
|                     | August            | 31                |
|                     | September         | 30                |
| 0                   | October           | 31                |
| 1                   | November          | 30                |
| 2                   | December          | 31                |

### DPS 8 Table Editor >

### **Edit Dropdown**

- Clicking the Edit Dropdown allows the listed activities
  - The Size of a Cell can be changed
    - The size of a Cell can also be changed by draging the vertical or horizonal borders of that cell
  - Under Table Editing
    - A Column can be Added Before or After the selected Cell
    - The Column of the selected Cell can be Deleted
    - A Row can be Added Above or Below the selected Cell
    - The Row of the selected Cell can be Deleted

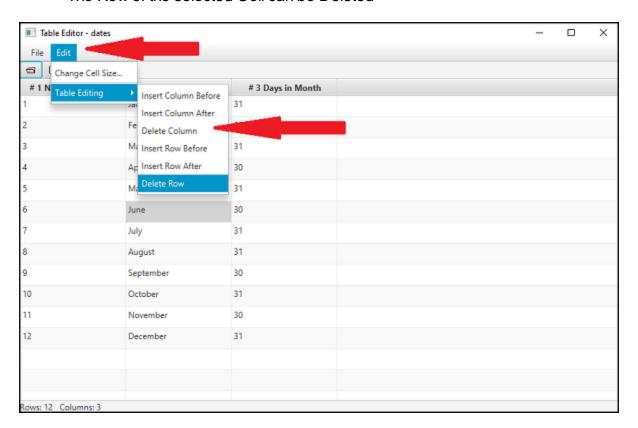

#### DPS 8 Table Editor >

## **Current Lookup Tables**

- The following Lookup Tables have been created and are shipped with the DPS 8 Development Suite
- You can change these Lookup Tables and create new Lookup Tables as described above

#### DPS 8 Table Editor >

### **Pronouns for Male and Female -- PRONOUN.tbl**

| Column    | Female              | Male                |
|-----------|---------------------|---------------------|
| 1 Code    | 0                   | 1                   |
| 2 Spouse  | Husband             | Wife                |
| 3 Spouse  | him                 | her                 |
| 4 Spouse  | his                 | her                 |
| 5 Spouse  | he                  | she                 |
| 6 Spouse  | himself             | herself             |
| 7 Self    | her                 | his                 |
| 8 Self    | Wife                | Husband             |
| 9 Self    | her                 | him                 |
| 10 Self   | she                 | he                  |
| 11 Self   | daughter            | son                 |
| 12 Self   | granddaughter       | grandson            |
| 13 Self   | 13 sister           | brother             |
| 14 Self   | mother              | father              |
| 15 Self   | grandmother         | grandfather         |
| 16 Self   | niece               | nephew              |
| 17 Self   | cousin              | cousin              |
| 18 Self   | female              | male                |
| 19 Self   | herself             | himself             |
| 20 Spouse | Husband's           | Wife's              |
| 21 Self   | Wife's              | Husband's           |
| 22 Self   | Significant Other's | Significant Other's |

### DPS 8 Table Editor > Current Lookup Tables >

## State - state.dpt

| Column | Description                                 | Example                              |
|--------|---------------------------------------------|--------------------------------------|
| 1      | Number of State                             | 15                                   |
| 2      | Name of Trustee                             | Trustee                              |
| 3      | Name of Corporate Law                       | lowa Business Corporation Act        |
| 4      | Name of Articles of Incorporation           | Articles Of Incorporation            |
| 5      | Name of State                               | lowa                                 |
| 6      | State Filing Office for corporate documents | Secretary Of State                   |
| 7      | State Probate Law                           | lowa Probate Code                    |
| 8      | Name of Settlor                             | Settlor                              |
| 9      | State Gift to Minors Law                    | lowa Uniform Transfers To Minors Act |
| 10     | Name of Registered Agent for Corporation    | Registered Agent                     |
| 11     | Name of Executor with a will                | Executor                             |
| 12     | Abbreviation for State                      | IA                                   |
| 13     | Name of Testator                            | Testator                             |
| 14     | Name of LLC Articles                        | Articles Of Organization             |
| 15     | Name of State LLC Law                       | lowa Limited Liability Company Act   |
| 16     | Name of Probate Court                       | District Court                       |
| 17     | Name of Administrator without a will        | Administrator                        |
| 18     | Name of Distributee with a will             | Distributee                          |
| 19     | Name of Heir without a will                 | Heir                                 |
| 20     | Name of Conservator                         | Conservator                          |
| 21     | Name of State Death Tax Law                 | lowa Inheritance/Estate Tax          |
| 22     | Name of State Death Tax Return              | lowa Inheritance/Estate Tax Return   |
| 23     | Name of Custodian for Gift to Minors        | Custodian                            |
| 24     | Name of Guardian                            | Guardian                             |
| 25     | Name of IRS office                          | Internal Revenue Service Center      |
| 26     | City, State, Zip of IRS office              | Kansas City, Missouri 64999          |
| 27     | Name of State Revenue office                | lowa Department Of Revenue And       |
|        |                                             | Finance                              |
| 28     | Street of State Revenue office              | P. O. Box 10467                      |
| 29     | City, State, Zip of State Revenue office    | Des Moines, lowa 50306               |
| 30     | Name of Conservatorship                     | Conservatorship                      |
| 31     | P. O. Box Address for US Estimates          | P. O. Box 802502                     |
| 32     | City, State, Zip for US Estimates           | Cincinnati, OH 45280-2502            |

DPS 8 Table Editor > Current Lookup Tables >

 $\underline{\textit{Click here}}$  to send comments on this topic.

## State # 2 - state2.dpt

| Column | Description                     | Example                               |
|--------|---------------------------------|---------------------------------------|
| 1      | Number of State                 | 15                                    |
| 2      | Name of Grantor for Deed        | Grantor                               |
| 3      | Name of Grantee for Deed        | Grantee                               |
| 4      | Name of Referee for Deed        | Referee                               |
| 5      | Name of Commissioner for Deed   | Commissioner                          |
| 6      | Name of Receiver for Deed       | Receiver                              |
| 7      | Name of Partner for Deed        | Partner                               |
| 8      | Circuit / District Court        | Circuit                               |
| 9      | Name of Living Will             | Declaration Relating To Use Of        |
|        | -                               | Life-Sustaining Procedures            |
| 10     | Name of Health Care Power       | lowa Durable Power Of Attorney For    |
|        |                                 | Health Care Decisions                 |
| 11     | Name of Financial Power         | Durable Power Of Attorney (Financial) |
| 12     | a / an for Name of State        | an                                    |
| 13     | Name of Blue Sky Law            | lowa Uniform Securities Act           |
| 14     | Name of County                  | County                                |
| 15     | Name of State                   | State                                 |
| 16     | Name of Will                    | Last Will And Testament               |
| 17     | Legal Age to Make a Will        | 18                                    |
| 18     | Mental Heath Directive          | Advance Directive For Mental Health   |
|        |                                 | Treatment                             |
| 19     | Minimum Amount for Transfer Tax |                                       |
| 20     | Amount Of Consideration         |                                       |
| 21     | Additional Amount For Transfer  |                                       |
|        | Tax                             |                                       |

### DPS 8 Table Editor > Current Lookup Tables >

## **Plural Pronouns and Verbs -- PLURAL.tbl**

| Singular | Plural                                                                       |
|----------|------------------------------------------------------------------------------|
| = 1      | > 1                                                                          |
|          | s                                                                            |
| is       | are                                                                          |
| has      | have                                                                         |
|          | ren                                                                          |
| У        | ies                                                                          |
| does     | do                                                                           |
| S        |                                                                              |
| 's       | s'                                                                           |
| was      | were                                                                         |
|          | es                                                                           |
| an       |                                                                              |
|          | we                                                                           |
| my       | our                                                                          |
| its      | their                                                                        |
| his      | their                                                                        |
|          | their                                                                        |
| es       |                                                                              |
| ies      | у                                                                            |
| it       | they                                                                         |
|          | We                                                                           |
| а        |                                                                              |
| this     | these                                                                        |
| that     | those                                                                        |
| it       | them                                                                         |
| (        | )                                                                            |
| am       | are                                                                          |
|          | = 1 is has y does s 's was an I my its his hers es ies it I a this that it ( |

### DPS 8 Table Editor > Current Lookup Tables >

## **Date Information -- DATE.tbl**

| Column | Description     | Example  |
|--------|-----------------|----------|
| 1      | Number of Month | 12       |
| 2      | Name of Month   | December |
| 3      | Days in Month   | 31       |

### DPS 8 Table Editor > Current Lookup Tables >

## **Life Expectancies -- LIFE\_1.tbl and LIFE\_2.tbl**

(0 to 50 for life\_1 and 50 to 99 for life\_2)

| Column | Description                     | Example |
|--------|---------------------------------|---------|
| 1      | Age                             | 10      |
| 2      | Male Life Expectancy            | 66.88   |
| 3      | Female Life Expectancy          | 71.03   |
| 4      | lowa Life estate on Age         | .89338  |
| 5      | lowa Remainder on Term of Years | .675564 |

### DPS 8 Table Editor > Current Lookup Tables >

### **Life Insurance Premiums -- PREMIUMS.tbl**

| Column | Description                                        | Example       |
|--------|----------------------------------------------------|---------------|
| 1      | Age (average for survivorship)                     | 50            |
| 2      | Annual Premium Dollars for \$1,000 of Survivorship | 12.58265      |
| 3      | Annual Premium Dollars for \$1,000 on Male         | 26.03038      |
| 4      | Annual Premium Dollars for \$1,000 on Female       | 20.88059      |
| 5      | PS38 Costs                                         | Not completed |
| 6      | Male PS58 Costs                                    | Not completed |
| 7      | Female PS58 Costs                                  | Not completed |

### DPS 8 Table Editor > Current Lookup Tables >

## **State Death Tax Credit -- SDTC.tbl**

| Column | Description                  | Example |
|--------|------------------------------|---------|
| 1      | Taxable estate               | 500000  |
| 2      | Credit on column 1 (dollars) | 10000   |
| 3      | Credit on excess (fraction)  | .04     |
| 4      | Year                         | 2004    |
| 5      | Percent of credit allowed    | .25     |

### DPS 8 Table Editor > Current Lookup Tables >

## Federal Estate / Gift Tax -- FET.tbl

| Column | Description                              | Example   |
|--------|------------------------------------------|-----------|
| 1      | Taxable Estate                           | 1,000,000 |
| 2      | Tax On Column 1 For 2013+                | 345,800   |
| 3      | Tax On Excess For 2013+                  | .40       |
| 4      | Tax On Column 1 For 2012                 | 330,800   |
| 5      | Tax On Excess For 2012                   | .35       |
| 6      | Year Of Death / Gift                     | 2013      |
| 7      | Applicable Credit Amount                 | 2,015,800 |
| 8      | Applicable Exclusion Amount              | 5,250,000 |
| 9      | Taxable Amount For No Federal Estate Tax | 5,250,000 |
| 10     | Year                                     | 2013      |
| 11     | Gift Tax Lifetime Exemption Amount       | 5,250,000 |
| 12     | GST Tax Exemption Amount                 | 5,250,000 |
| 13     | Estate Tax Applicable Exclusion Amount   | 5,250,000 |
| 14     | Gift Tax Annual Exclusion                | 14,000    |
| 15     | Estimated Values                         | 250,000   |
| 16     | Value Used                               | 500,000   |

### DPS 8 Table Editor > Current Lookup Tables >

## **Iowa Inheritance Tax -- IA\_DT.tbl**

| Column | Description                                                           | Example |
|--------|-----------------------------------------------------------------------|---------|
| 1      | Taxable estate to brother, half-brother, son-in-law                   | 25000   |
| 2      | Brother tax on column 1 (dollars)                                     | 1375    |
| 3      | Brother tax on excess (fraction)                                      | .07     |
| 4      | Taxable estate to nephew, uncle, foster child, cousin, brother-in-law | 100000  |
| 5      | Nephew tax on column 1 (dollars)                                      | 11000   |
| 6      | Nephew tax on excess (fraction)                                       | .15     |

### DPS 8 Table Editor > <u>Current Lookup Tables</u> >

## Federal Income Tax - fed\_it.dpt

| Column | Description                                          | Example              |
|--------|------------------------------------------------------|----------------------|
| 1      | Income for 2013 Single                               | 400000               |
| 2      | Base Tax for 2013 Single                             | 116163.75            |
| 3      | % on excess for 2013 Single                          | .396                 |
| 4      | Income for 2013 Married                              | 450000               |
| 5      | Base Tax for 2013 Married                            | 125846               |
| 6      | % on excess for 2008 Married                         | .396                 |
| 7      | Income for 2012 Trust                                | 11650                |
| 8      | Base Tax for 2012 Trust                              | 3011.50              |
| 9      | % on excess for 2012 Trust                           | .35                  |
| 10     | 10 Underpayment % for protective                     | Row 1 Single 110     |
|        |                                                      | Row 2 Married 110    |
|        |                                                      | Row 3 Trust 110      |
| 11     | Income limit for S S for 2013                        | Row 1 Single 25000   |
|        |                                                      | Row 2 Married 32000  |
| 12     | Exemption for S S for 2013                           | Row 1 Single 9000    |
|        |                                                      | Row 2 Married 12000  |
| 13     | Medicare rate for 2013                               | 2.9                  |
| 14     | Old-age rate for 2013                                | 12.4                 |
| 15     | Self employment earnings amount for 2013             | 113700               |
| 16     | Percent subject to S S for 2013                      | 92.35                |
| 17     | Reduction percent for medical for 2013               | 7.5                  |
| 18     | Reduction percent for other deductions for 2013      | 2                    |
| 19     | Reduction percent for itemized for 2013              | 3                    |
| 20     | Reduction amount for itemized for 2013               | Row 1 Single 250000  |
|        |                                                      | Row 2 Married 300000 |
| 21     | Reduction percent for itemized for 2013              | 80                   |
| 22     | Standard deduction for 2013                          | Row 1 Single 6100    |
|        |                                                      | Row 2 Married 12200  |
| 23     | Increase in standard deduction for 2013              | Row 1 Single 1200    |
|        |                                                      | Row 2 Married 1500   |
| 24     | Personal exemption for 2013                          | 3900                 |
| 25     | Amount for reduction in personal exemption           | Row 1 Single 250000  |
|        | for 2013                                             | Row 2 Married 300000 |
| 26     | Step for reduction in personal exemption for 2013    | 2500                 |
| 27     | Percent for reduction in personal exemption for 2013 | 2                    |
| 28     | Not Used                                             |                      |
| 29     | Amount for capital gain calculation for 2012         | Row 1 Single 32550   |
| _      | g g g g                                              | Row 2 Married 65100  |
| 30     | Percentages for capital gain calculation for 2012    | 25                   |

| 31 | Adjustments for standard deduction for 2013               | 1000                                        |
|----|-----------------------------------------------------------|---------------------------------------------|
| 32 | Addition to earned income for itemized deduction for 2013 | 300                                         |
| 33 | AMT Reduction for 2012                                    | Row 1 Single 112500<br>Row 2 Married 150000 |
| 34 | AMT line 31 for 2012                                      | Row 1 Single 33750<br>Row 2 Married 45000   |
| 35 | Investment Income Tax % for 2013                          | 3.8                                         |
| 36 | Investment Income Tax Threshhold for 2013                 | Row 1 Single 200000<br>Row 2 Married 250000 |
| 37 | Additional Medicare Tax % for 2013                        | .9                                          |
| 38 | Additional Medicare Tax Threshhold for 2013               | Row 1 Single 200000<br>Row 2 Married 250000 |

### DPS 8 Table Editor > Current Lookup Tables >

 $\underline{\textit{Click here}}$  to send comments on this topic.

## State Income Tax - nc\_it.dpt

| Column | Description                         | Example                       |
|--------|-------------------------------------|-------------------------------|
| 1      | Income for 2007 Single or Both      | 12750                         |
| 2      | Base tax for 2007 Single or Both    | 765                           |
| 3      | % on excess for 2007 Single or Both | .07                           |
| 4      | Standard deduction                  | Row 1 Single 3750             |
|        |                                     | Row 2 Married 6600            |
| 5      | Exemption deduction                 | Row 1 Taxpayer and spouse 900 |
|        |                                     | Row 2 Other dependents 800    |
|        |                                     | Row 3 Over 65 800             |
|        |                                     | Row 4 Blind 800               |
| 6      | Exemption credit                    | Row 1 Taxpayer and spouse 0   |
|        |                                     | Row 2 Other dependents 0      |
|        |                                     | Row 3 Over 65 0               |
|        |                                     | Row 4 Blind 0                 |
| 7      | Income for 2007 Married             | 21250                         |
| 8      | Base tax for 2007 Married           | 1275                          |
| 9      | % on excess for 2007 Married        | .07                           |
| 10     | Income for 2007 Trust               | 12750                         |
| 11     | Income for no tax for 2008          | 0                             |
| 12     | % on excess for 2007 Trust          | .07                           |
| 13     | Underpayment % for protective       | Row 1 Single 100              |
|        |                                     | Row 2 Married 100             |
|        |                                     | Row 3 Trust 100               |
| 14     | Income for no tax for 2008          | 0                             |

### DPS 8 Table Editor > Current Lookup Tables >

### **State Real Estate Information -- IOWA.tbl**

• Information regarding real estate taxes, homeowners insurance and utilities

| Column | Description                                           | Example |
|--------|-------------------------------------------------------|---------|
| 1      | Name of City                                          |         |
| 2      | Percent of value for real estate taxes                |         |
| 3      | Rollback Factor for real estate taxes                 |         |
| 4      | Homestead Exemption for real estate taxes             |         |
| 5      | Military Exemption for real estate taxes              |         |
| 6      | Mileage Rate for real estate taxes                    |         |
| 7      | Homeowners Insurance Premiums per \$1,000 value       |         |
| 8      | Annual Utilities per square foot Very Efficient       |         |
| 9      | Annual Utilities per square foot Reasonable Efficient |         |
| 10     | Annual Utilities per square foot Not Efficient        |         |

#### DPS 8 Table Editor > Current Lookup Tables >

### **Lender Information -- LENDER0001.tbl**

Information regarding Lender and Loans for Real Estate

| Column | Description                                       | Example |
|--------|---------------------------------------------------|---------|
| 1      | Number of Loan                                    |         |
| 2      | Name of Lender                                    |         |
| 3      | Password for Lender                               |         |
| 4      | Term of Loan in years                             |         |
| 5      | Interest rate of Loan                             |         |
| 6      | A for Adjustable / F for Fixed                    |         |
| 7      | Number of years after which Interest rate adjusts |         |
| 8      | Closing costs Points in percent                   |         |
| 9      | Closing costs Appraisal fee                       |         |
| 10     | Closing costs Origination fee                     |         |
| 11     | Closing costs Processing fee                      |         |
| 12     | Closing costs Recording and other costs           |         |

#### DPS 8 Table Editor > Current Lookup Tables >